## **Connect The Dots**

Directions: Connect the dots to reveal full picture.

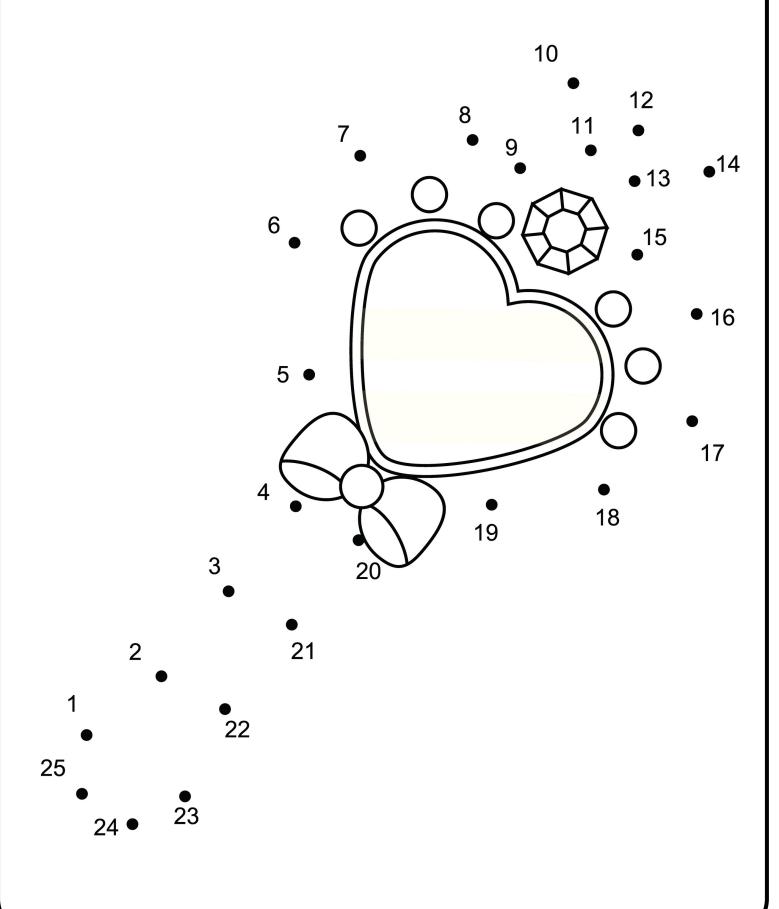